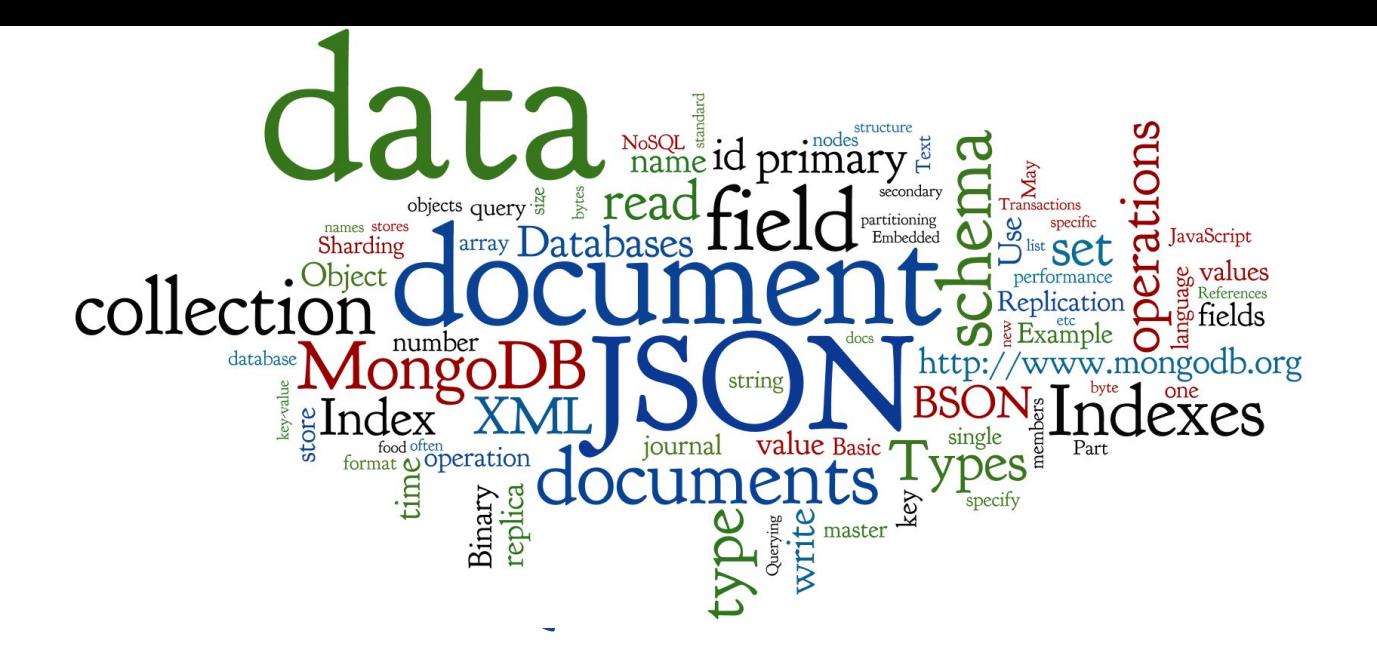

## **Document Databases**

Lecture 6 of *NoSQL Databases* (PA195) David Novak & Vlastislav Dohnal Faculty of Informatics, Masaryk University, Brno

<http://disa.fi.muni.cz/vlastislav-dohnal/teaching/nosql-databases-fall-2019/>

### **Agenda**

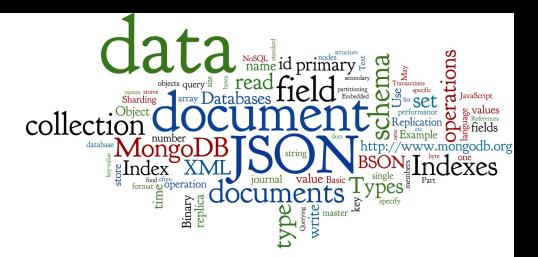

- Text (Document) Data Types
	- JSON: JavaScript Object Notation
	- XML: usage and comparison with JSON
- Document Databases: MongoDB
	- Database schema: Design
	- Using MongoDB: Updates, Queries, Indexes
	- Behind the scene
		- BSON format, Distribution, Replication, Transactions, ...

## **NoSQL Databases and Data Types** Sollection

#### 1. Key-value stores:

- Can store any (text or binary) data
	- often, if using JSON data, additional functionality is available

#### 2. Document databases

- Structured text data Hierarchical tree data structures
	- typically JSON, XML

#### 3. Column-family stores

- Rows that have many columns associated with a row key
	- can be written as JSON

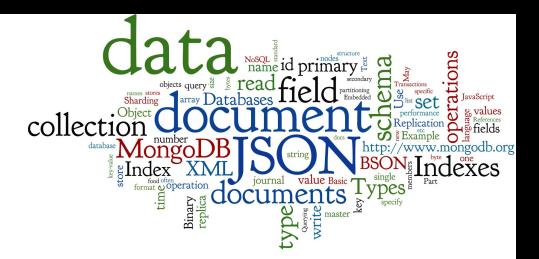

#### **Part 1: Document Data Types**

#### **Data Formats**

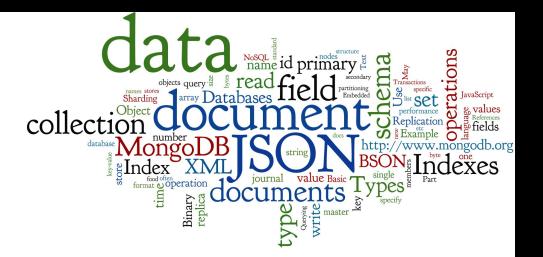

#### **Binary Data (previous lecture)**

- often, we want to store objects (class instances)
- objects can be binary serialized (marshalled)
	- and kept in a key-value store
- $\circ$  there are several popular serialization formats
	- Protocol Buffers, Apache Thrift
- Structured Text Data
	- JSON, BSON (Binary JSON)
		- **JSON is currently number one data format used on the Web**
	- XML: eXtensible Markup Language
	- RDF: Resource Description Framework

### **JSON: Basic Information**

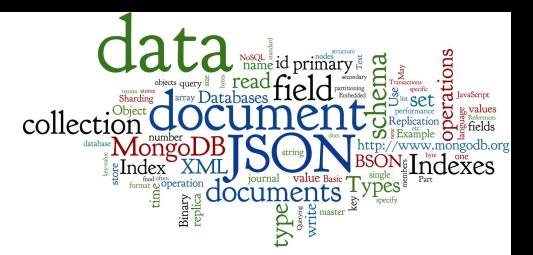

- Text-based open standard for data interchange
	- Serializing and transmitting structured data
- JSON = JavaScript Object Notation
	- Originally specified by Douglas Crockford in 2001
	- Derived from JavaScript scripting language
	- Uses conventions of the C-family of languages
- Filename: \*.json
- Internet media (MIME) type: application/json
- Language independent

#### **JSON:Example**

Ł

```
"conferences":
    "name": "XML Prague 2015",
    "start" : "2015-02-13","end" "2015-02-15""web": "http://xmlprague.cz/",
    price 120,
    "currency": "EUR",
    "topics": ["XML", "XSLT", "XQuery", "Big Data"],
    V venue \left\{ \begin{array}{c} 1 \\ 1 \end{array} \right\}"name": "VŠE Praha",
      ' location \{\textsf{lat} 50.084291
                                                                     \mathbf Rlon 14.441185
                                                                       "name": "DATAKON 2014",
                                                                       "start": "2014-09-25",
                                                                       "end": "2014-09-29",
                                                                       "web": "http://www.datakon.cz/",
  },
                                                                       "price" 290,
                                                                       "currency": "EUR",
                                                                       "topics": ["Big Data", "Linked Data", "Open Data"]
                                                                     \mathbf{B}
```
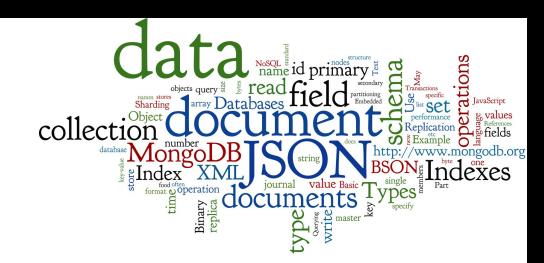

## **JSON: Data Types (1)**

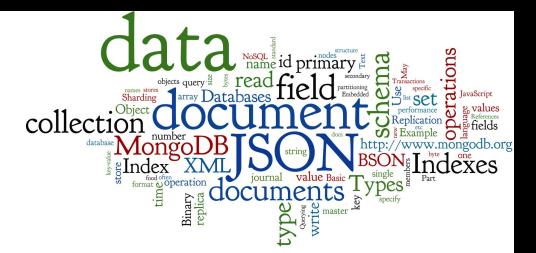

- $object an unordered set of name-value pairs$ 
	- these pairs are called properties (members) of an object
	- syntax: { name: value, name: value, name: value, ...}

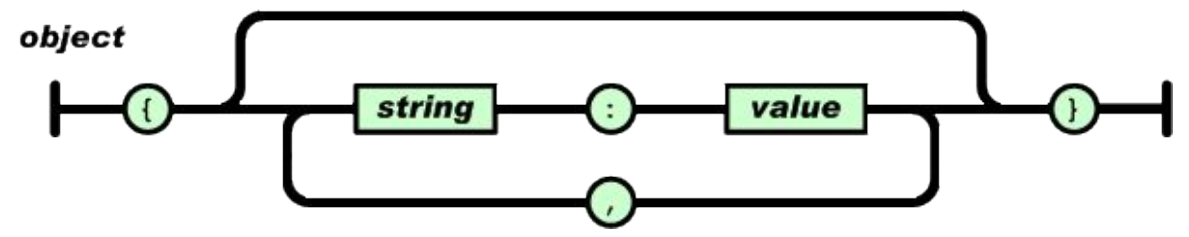

- array an ordered collection of values (elements)
	- syntax: [ comma-separated values ]

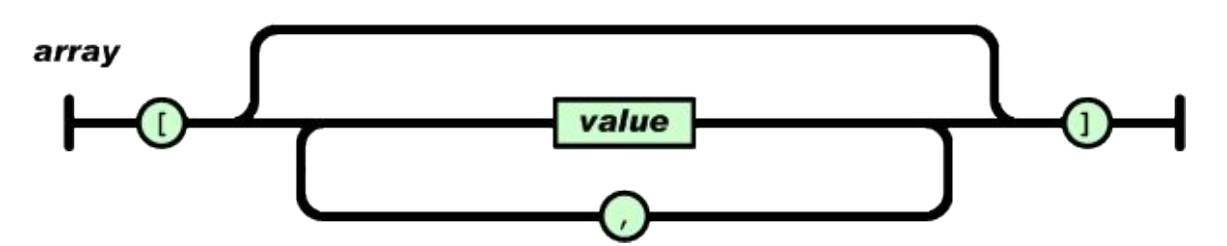

### **JSON: Data Types (2)**

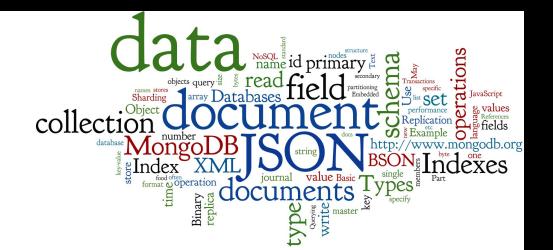

● value – string in double quotes / number / true or false (i.e., Boolean) / null / object / array

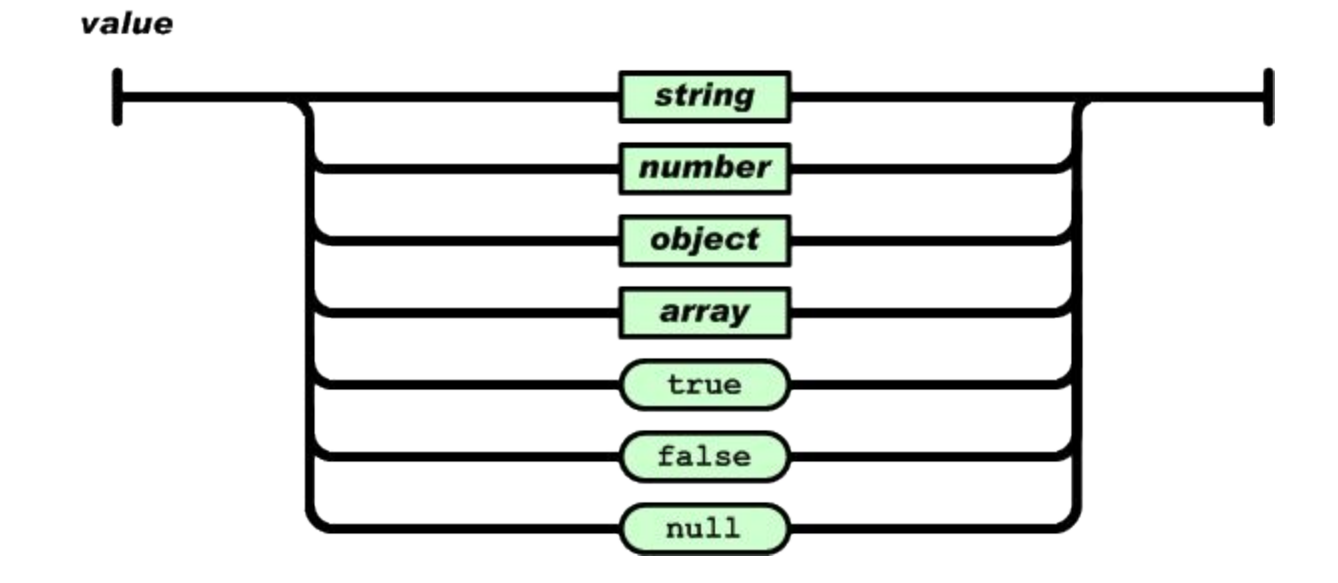

## **JSON: Data Types (3)**

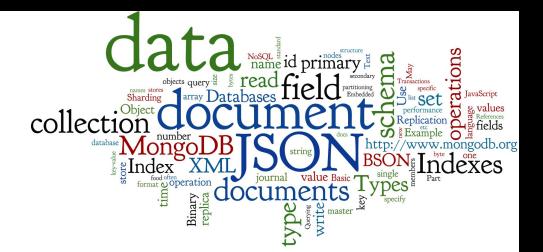

- string sequence of zero or more Unicode characters, wrapped in double quotes
	- Backslash escaping

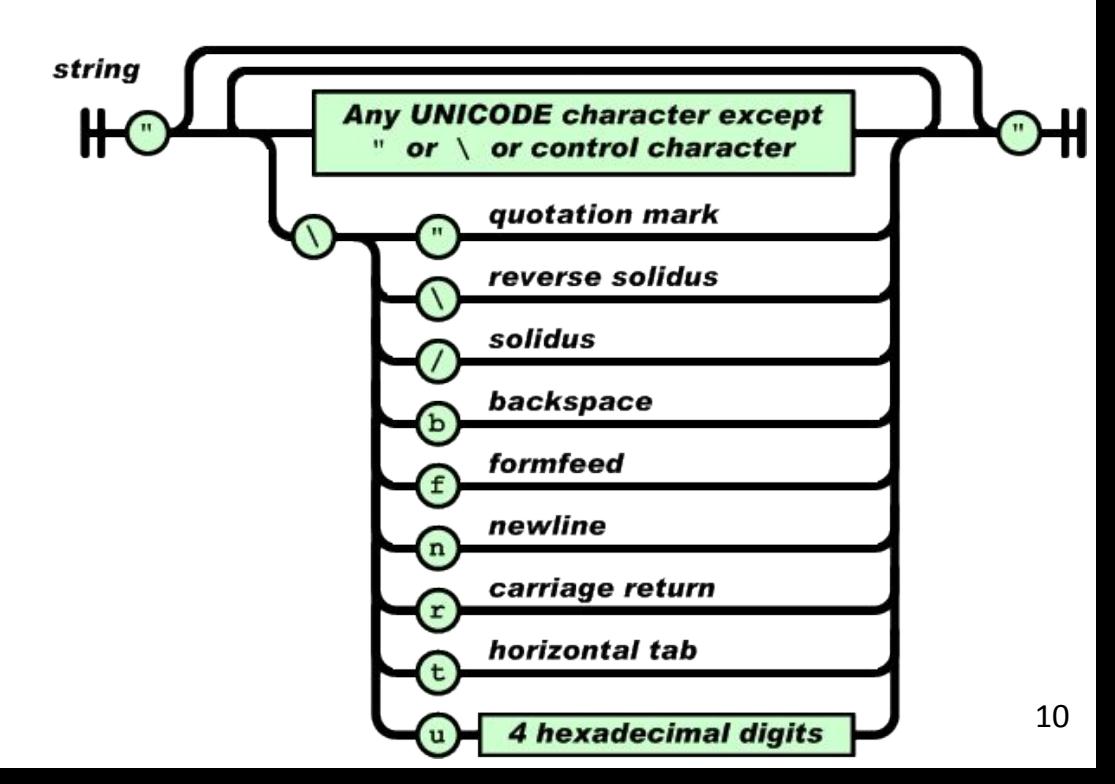

## **JSON: Data Types (4)**

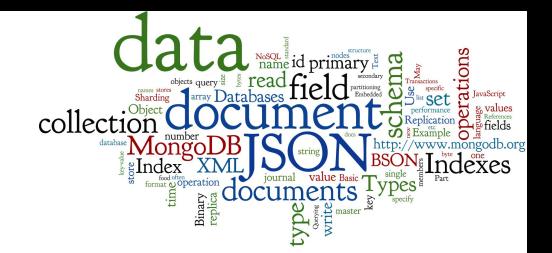

- number like a C or Java number
	- Integer or float
	- Octal and hexadecimal formats are not used

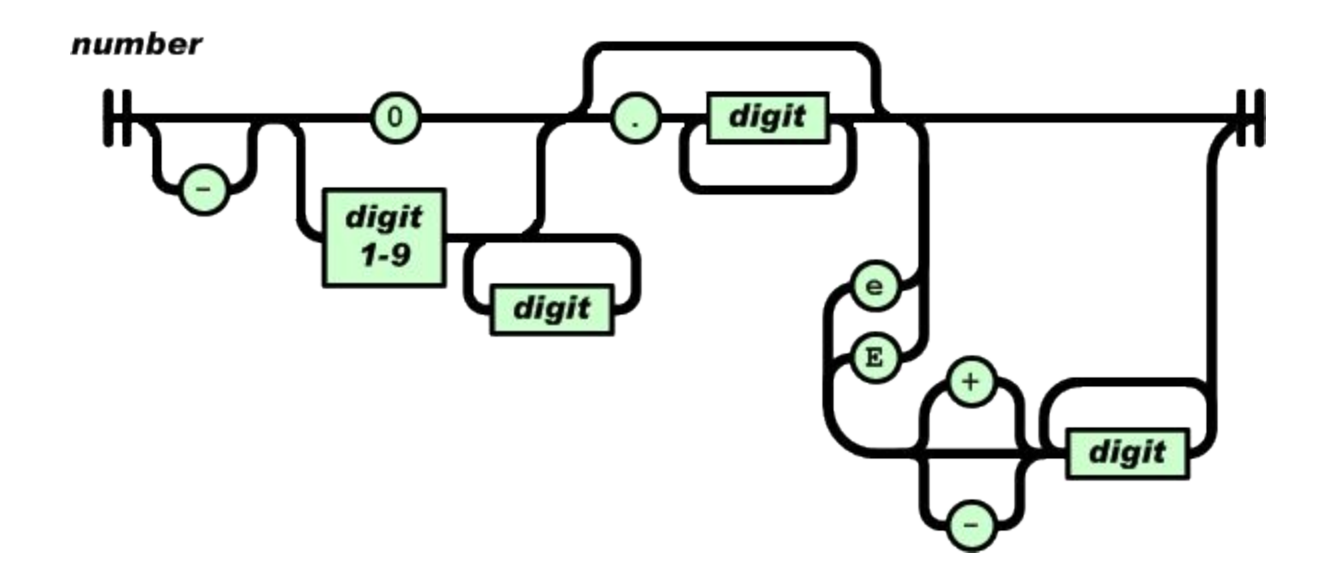

### **JSON Properties**

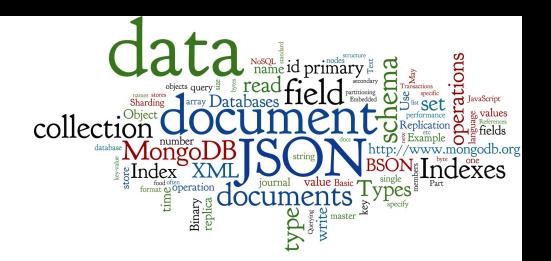

- There is no way to write comments in JSON Originally, there was but it was removed for security
- No way to specify precision/size of numbers It depends on the parser and the programming language
- There exists a standard "JSON Schema"
	- A way to specify the schema of the data
	- Field names, field types, required/optional fields, etc.
	- JSON Schema is written in JSON, of course
		- see example below

### **JSON Schema: Example**

 $\mathcal{F}$ 

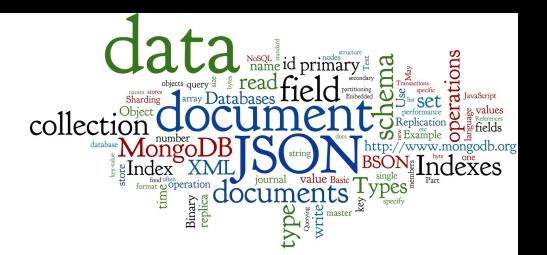

```
"$schema": "http://json-schema.org/schema#",
"type": "object",
"properties" {
 \blacksquare conferences \blacksquare"type": "array",
    items {
      "type": "object",
      "properties": \{"name": \{ "type": "string" \},"start": { "type": "string", "format": "date" }
        "end": { "type": "string", "format": "date" },
        "web": \{ "type": "string" \},
        "price": { 'type": "number" }
        "currency": { "type" : "string",
                 "enum": ["CZK", "USD", "EUR", "GBP"] },
        topics {
          "type" "array",
          \mathsf{items} {
            "type" string"
        \mathbf{H}
```
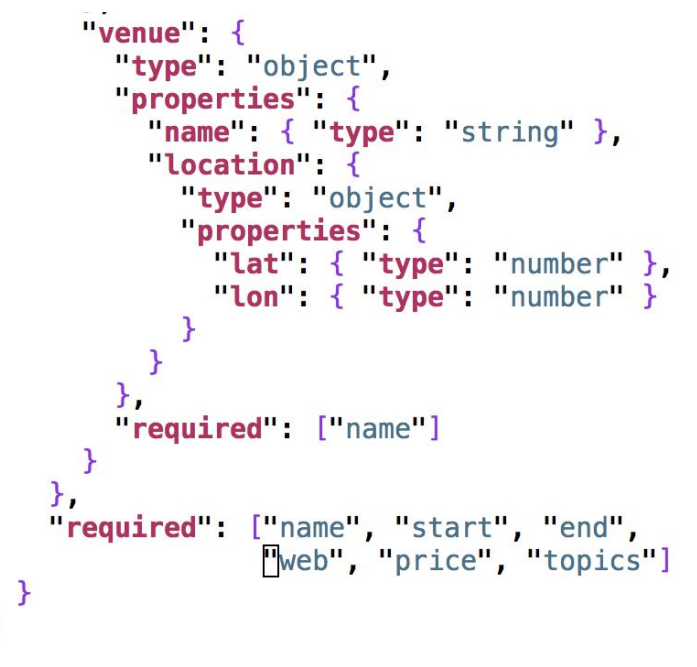

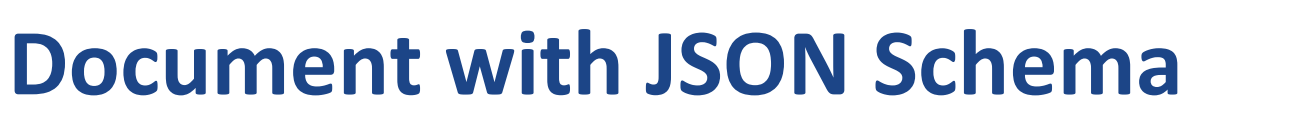

Ł

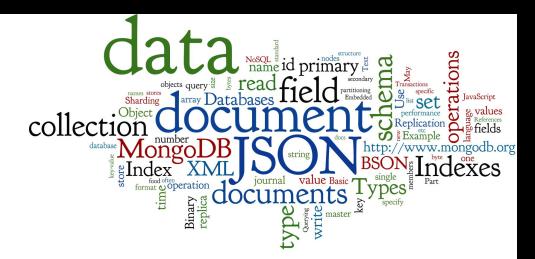

```
"conferences":
    "name": "XML Praque 2015",
    "start" : "2015-02-13","end": "2015-02-15",
    "web": "http://xmlprague.cz/",
    price 120,
    "currency": "EUR",
    "topics": ["XML", "XSLT", "XQuery", "Big Data"],
    "venue" {
      "name" "VŠE Praha",
      location {
        \textsf{lat} 50.084291
                                                              \mathbf RLon 14.441185
                                                                "name": "DATAKON 2014",
                                                                "start": "2014-09-25",
                                                                 "end": "2014-09-29",
                                                                 "web": "http://www.datakon.cz/",
  },
                                                                 "price" 290,
                                                                 "currency": "EUR",
                                                                 "topics": ["Big Data", "Linked Data", "Open Data"]
                                                              \mathbf{B}
```
### **XML: Basic Information**

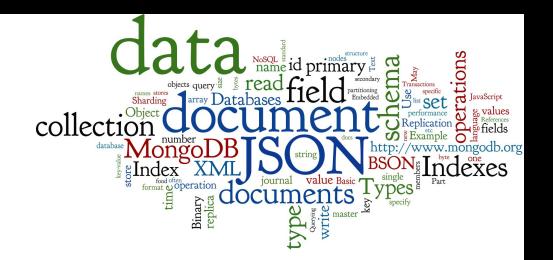

- XML: eXtensible Markup Language ○ W3C standard (since 1996)
- both human and
	- machine readable

example:

 $\leq$ ?xml version="1.0"?>  $quiz$ <qanda seq="1"> <question> Who was the forty-second president of the U.S.A.? </question>  $\alpha$ nswer $>$ William Jefferson Clinton  $\alpha$ /answer>  $\langle$  qanda> <!-- Note: We need to add more questions later.-->  $\frac{2}{\sqrt{q}}$ 

source: http://en.wikipedia.org/wiki/XML

### **XML: Features and Comparison**

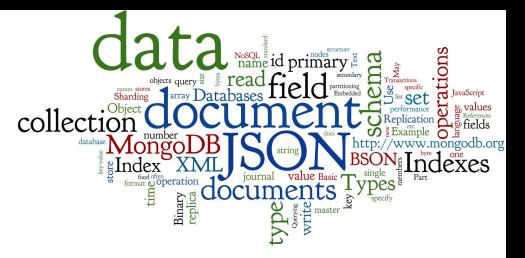

- Standard ways to specify XML document schema:
	- DTD, XML Schema, etc.
	- concept of Namespaces; XML editors (for given schema)
- Technologies for parsing: DOM, SAX
- Many associated technologies:
	- XPath, XQuery, XSLT (transformation)
- XML is great for configurations, meta-data, etc.
- XML databases are mature, not considered NoSQL
- Currently, JSON format rules:
	- compact, easier to write, has all features typically needed  $_{16}$

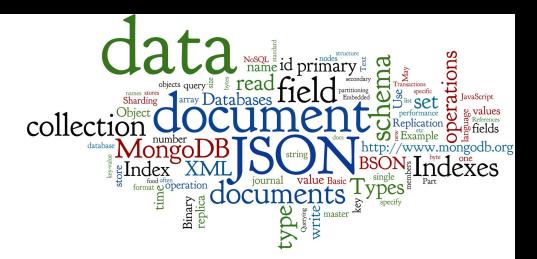

#### **Part 2: Document Databases**

## Document Databases: Fundamenta

- Basic concept of data: *Document*
- Documents are self-describing pieces of data
	- **Hierarchical tree data structures**
	- Nested associative arrays (maps), collections, scalars
	- XML, JSON (JavaScript Object Notation), BSON, ...
- Documents in a collection should be "similar" Their schema can differ
- Often: Documents stored as values of key-value
	- Key-value stores where the values are examinable
	- Building search indexes on various keys/fields and the search is

### **Why Document Databases**

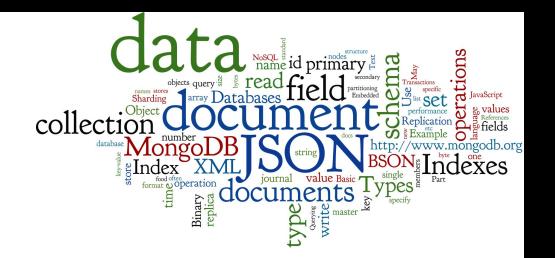

- XML and JSON are popular for data exchange
	- **Recently mainly JSON**
- Data stored in document DB can be used directly

- Databases often store objects from memory
	- Using RDBMS, we must do Object Relational Mapping (ORM)
		- ORM is relatively demanding
	- JSON is much closer to structure of memory objects
		- It was originally for JavaScript objects
		- Object Document Mapping (ODM) is faster

# **Document Databases: Representatives**

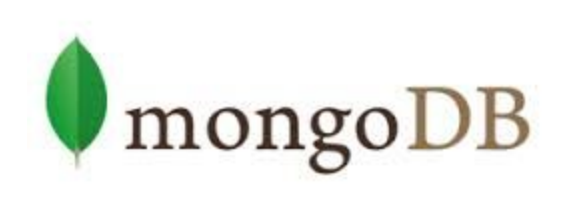

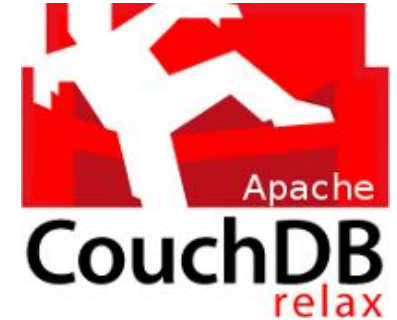

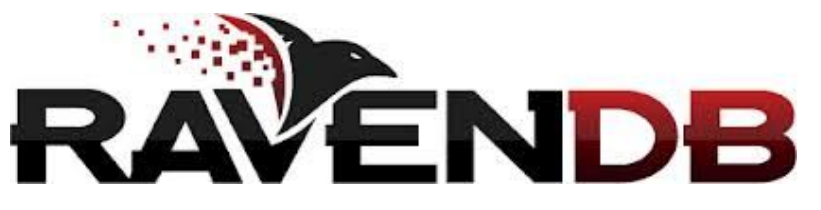

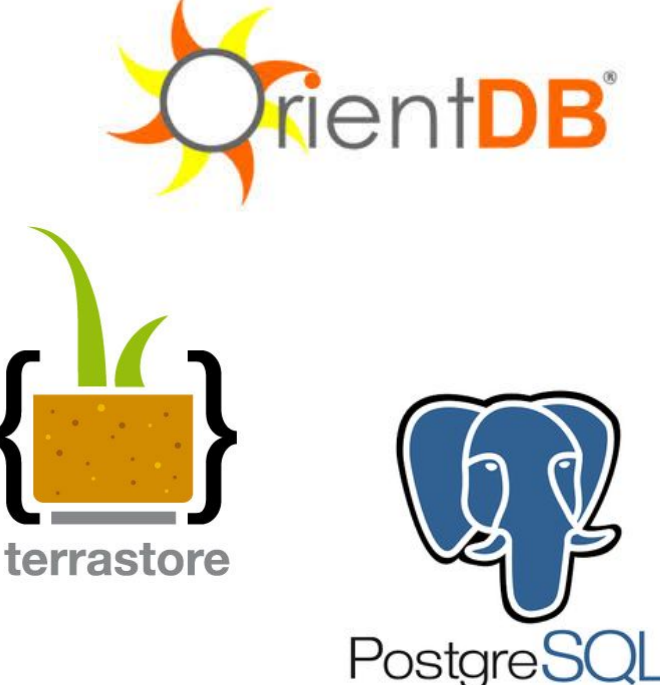

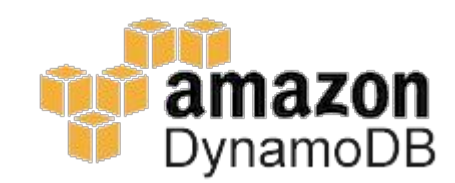

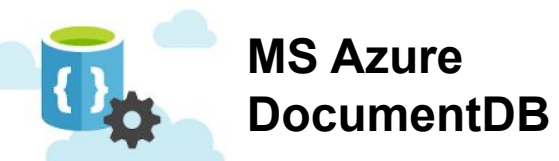

Ranked list:<http://db-engines.com/en/ranking/document+store>

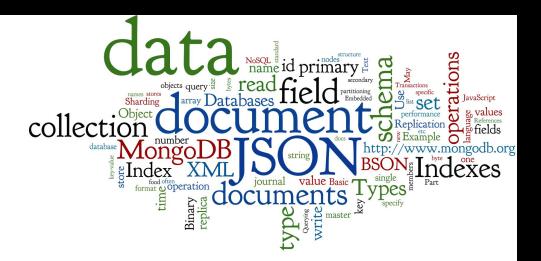

#### **Part 2.1: MongoDB - Basics & Querying**

### **MongoDB**

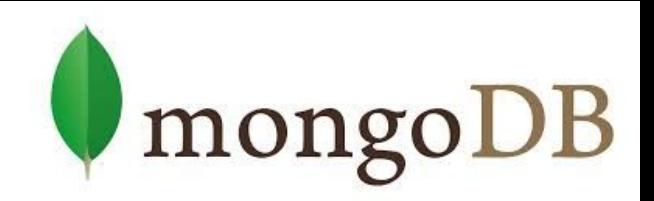

- Initial release: 2009
	- Written in C++
	- Open-source
	- Cross-platform
- JSON documents
- **Basic features:** 
	- High performance  $-$  many indexes
	- $\circ$  High availability replication + eventual consistency + automatic failover
	- $\circ$  Automatic scaling automatic sharding across the cluster
	- MapReduce support

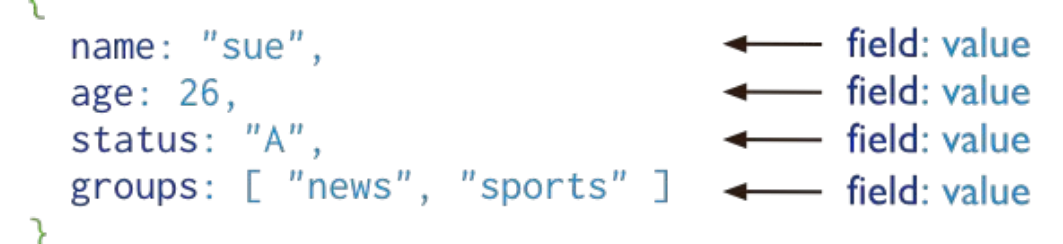

### **MongoDB: Terminology**

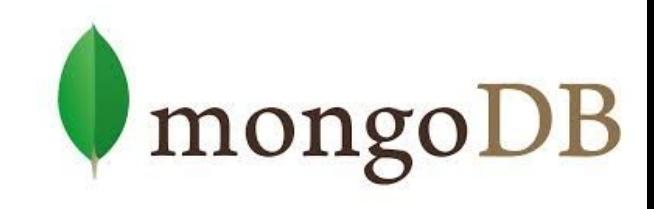

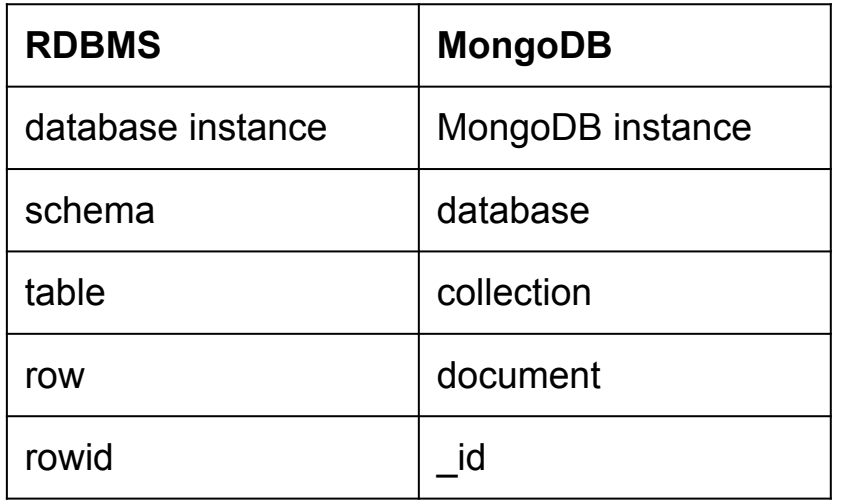

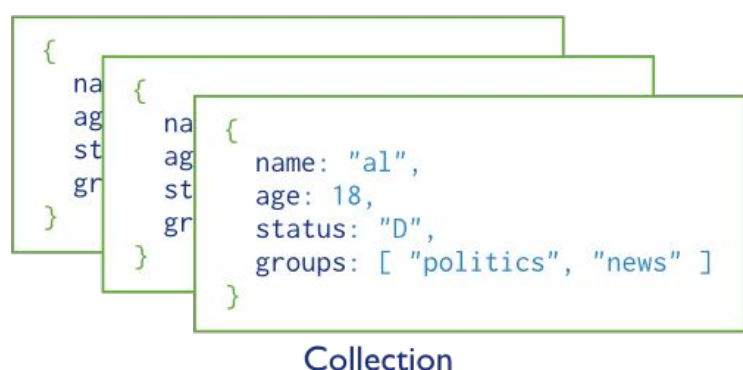

- each JSON document:
	- belongs to a collection
	- has a field \_id
		- unique within the collection
- each collection:
	- belongs to a "database"

#### **Documents**

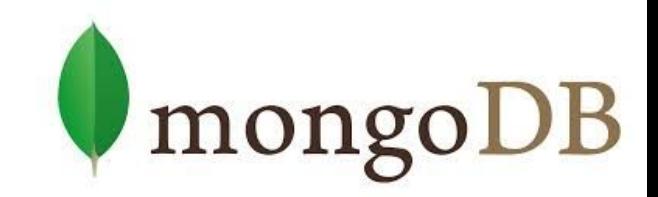

- Use JSON for API communication
- Internally: BSON
	- Binary representation of JSON
	- For storage and inter-server communication
- Document has a maximum size: 16MB (in BSON)
	- Not to use too much RAM
	- GridFS tool can divide larger files into fragments

### **Document Fields**

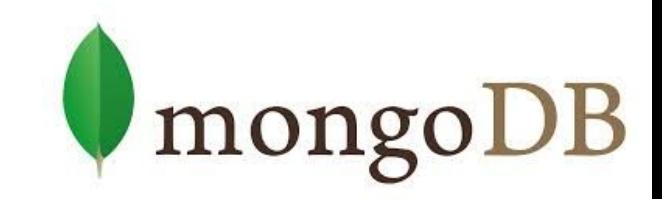

- Every document must have field id
	- Used as a primary key
	- Unique within the collection
	- Immutable
	- $\circ$  Any type other than an array
	- Can be generated automatically
- Restrictions on field names:
	- The field names cannot start with the  $\zeta$  character
		- Reserved for operators
	- The field names cannot contain the . character
		- Reserved for accessing sub-fields

#### **Database Schema**

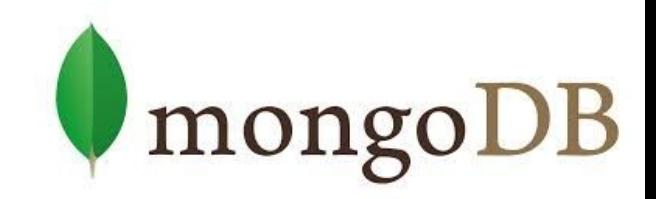

- Documents have flexible schema
	- Collections do not enforce specific data structure
	- $\circ$  In practice, documents in a collection are similar
- Key decision of data modeling:
	- References vs. embedded documents
	- In other words: Where to draw lines between aggregates
		- Structure of data
		- Relationships between data

### **Schema: Embedded Docs**

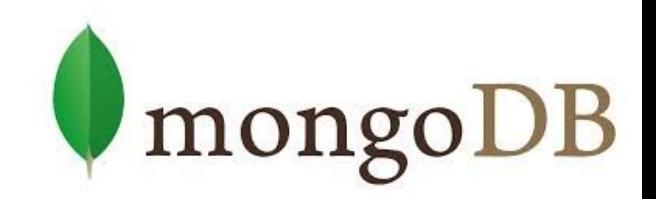

- Related data in a single document structure
	- Documents can have subdocuments (in a field or array)

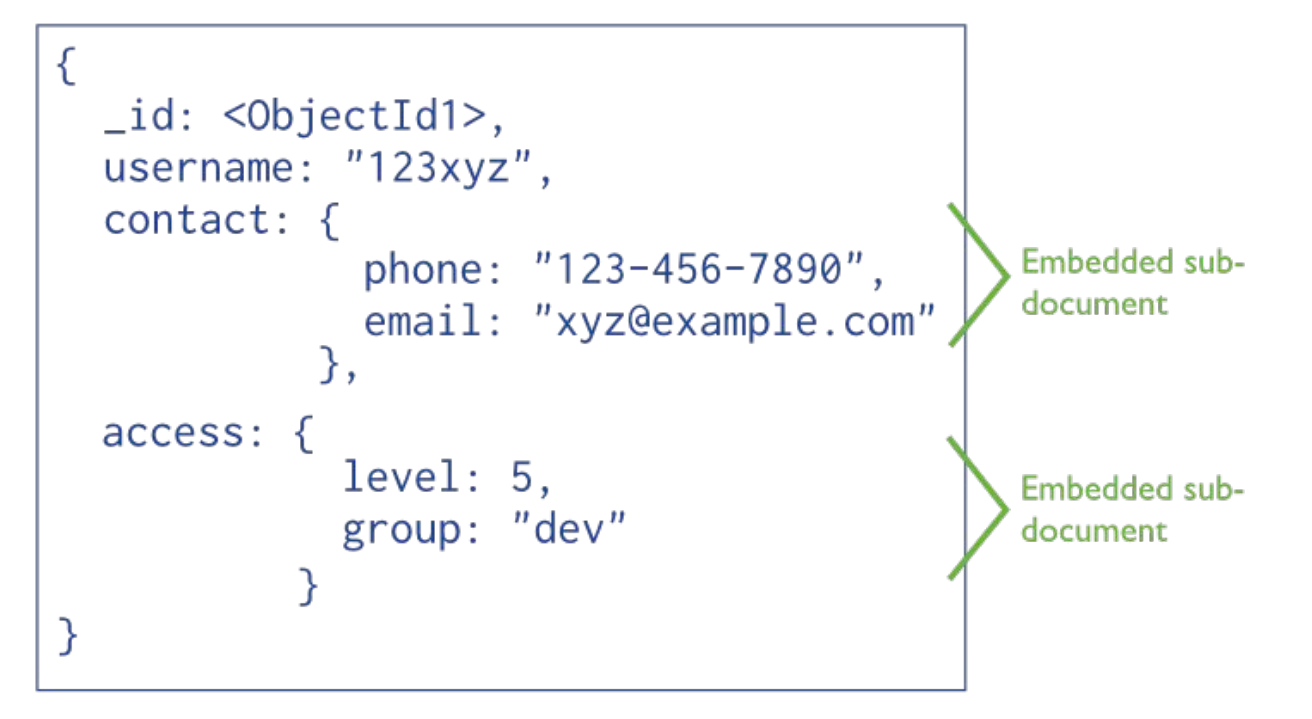

## **Schema: Embedded Docs (2)**

- **Denormalized schema**
- Main advantage:

Manipulate related data in a single operation

- Use this schema when:
	- One-to-one relationships: one doc "contains" the other
	- One-to-many: if children docs have one parent document
- Disadvantages:
	- Documents may grow significantly during the time
	- Impacts both read/write performance
		- Document must be relocated on disk if its size exceeds allocated space
		- May lead to data fragmentation on the disk  $_{28}$

mongoDB

#### **Schema: References**

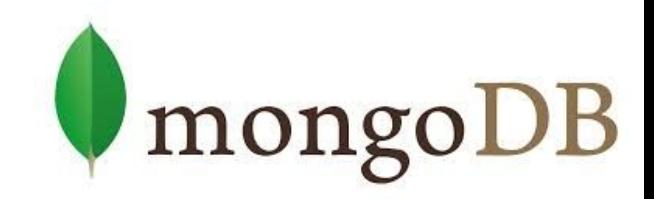

- Links/references from one document to another
- Normalization of the schema

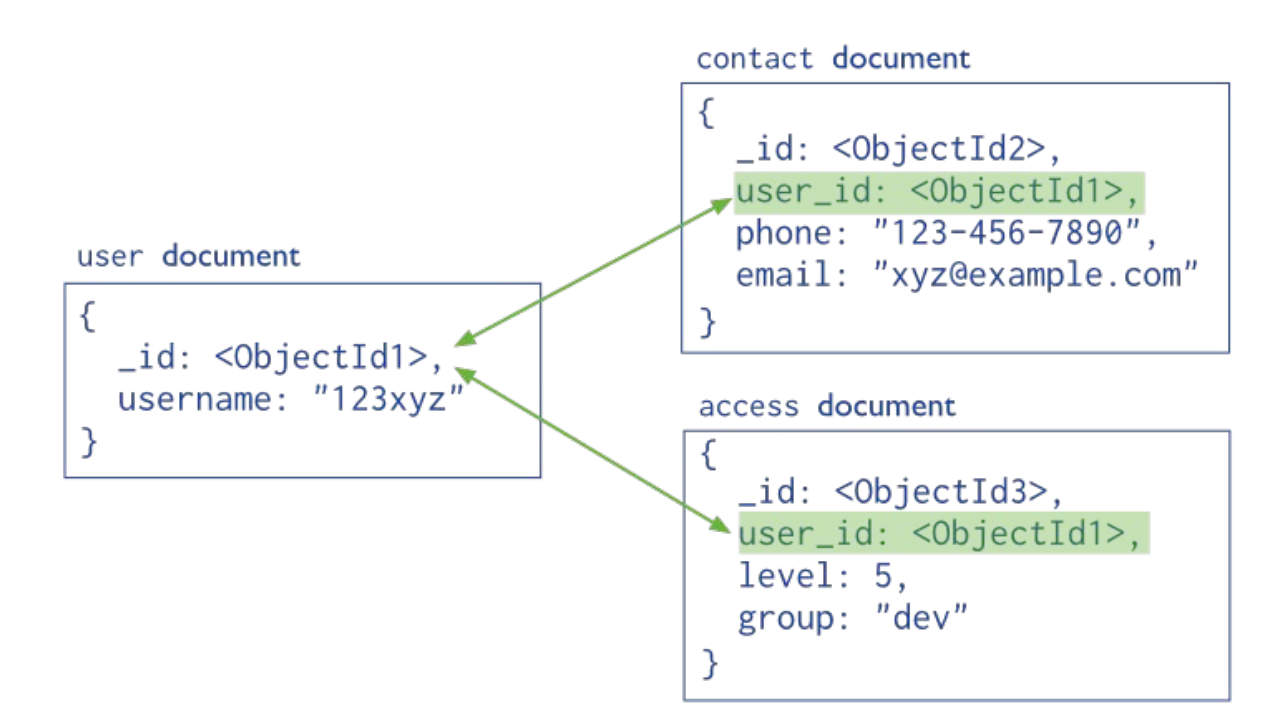

## **Schema: References (2)**

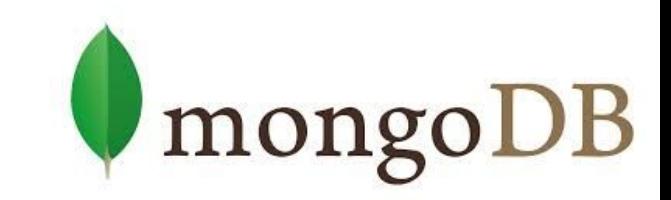

- More flexibility than embedding
- Use references:
	- When embedding would result in duplication of data
		- and only insignificant boost of read performance
	- To represent more complex many-to-many relationships
	- To model large hierarchical data sets
- Disadvantages:
	- Can require more roundtrips to the server
		- Documents are accessed one by one

## **Querying: Basics**

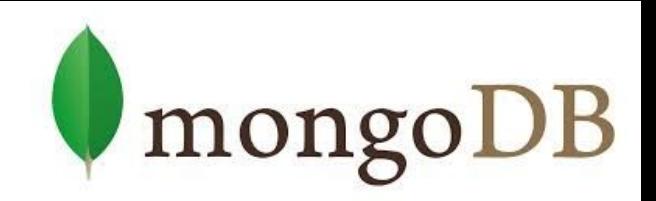

- Mongo query language
- A MongoDB query:
	- Targets a specific collection of documents
	- Specifies criteria that identify the returned documents
	- May include a projection to specify returned fields
	- May impose limits, sort, orders, ...
- Basic query all documents in the collection:

db.users.find()

```
db.users.find( {} )
```
### **Querying: Example**

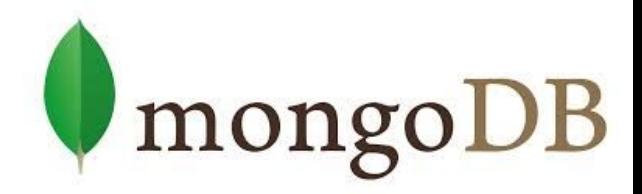

Query Criteria Modifier Collection db.users.find( {  $age: { $gt: 18 }$  } } ).sort(  ${age: 1 }$  )

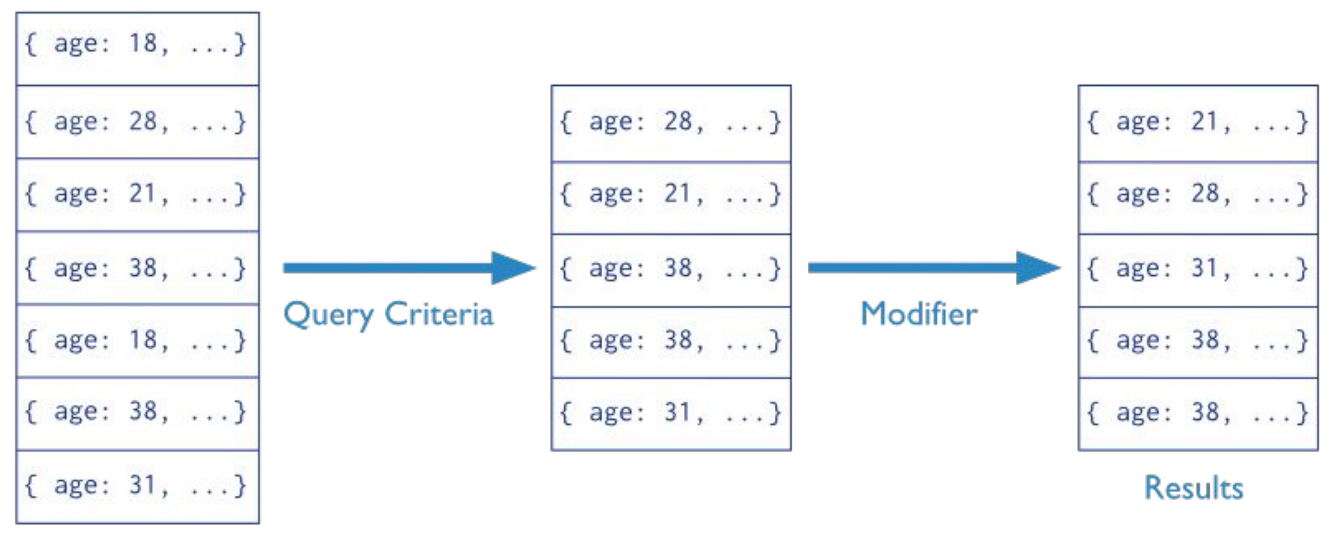

users

## **Querying: Selection**

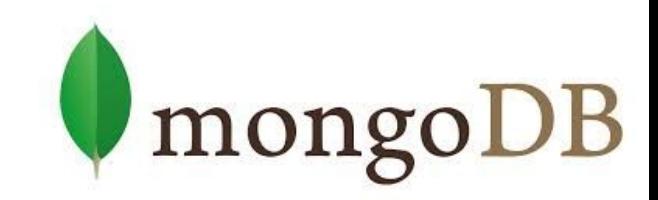

db.inventory.find({ type: "snacks" })

● All documents from collection inventory where the type field has the value snacks

db.inventory.find({ type: { \$in: [ 'food', 'snacks' ] } } )

● All inventory docs where the type field is either food or snacks

db.inventory.find( { type: 'food', price: { \$lt: 9.95 } } )

● All ... where the type field is food and the price is less than 9.95

#### **Inserts**

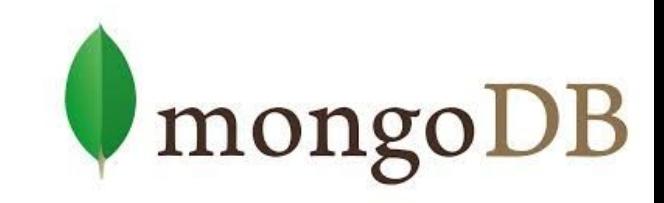

db.inventory.insert( { \_id: 10, type: "misc", item: "card", qty: 15 } )

● Inserts a document with three fields into collection inventory ○ User-specified \_id field

db.inventory.insert( { type: "book", item: "journal" } )

- **•** The database generates id field
- \$ db.inventory.find()

{ "\_id": ObjectId("58e209ecb3e168f1d3915300"), type: "book", item: "journal" }

#### **Updates**

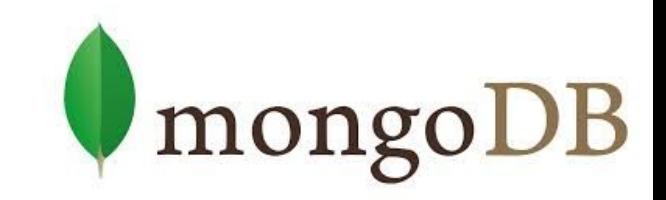

db.inventory.update(

- { type: "book", item : "journal" },
- { \$set: { qty: 10 } },
- { upsert: true } )
- Finds all docs matching query
	- { type: "book", item : "journal" }
- and sets the field  $\{ qty: 10 \}$
- upsert: true
	- $\circ$  if no document in the inventory collection matches
	- $\circ$  creates a new document (generated id)
		- $\blacksquare$  it contains fields \_id, type, item, qty  $\blacksquare$  35

### **MapReduce**

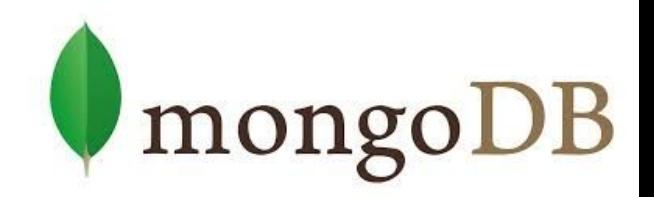

```
collection "accesses":
{
   "user_id": <ObjectId>,
  "login time": <time the user entered the system>,
  "logout time": <time the user left the system>,
 "access type": <type of the access>
}
```
● How much time did each user spend logged in ○ Counting just accesses of type "regular"

```
db.accesses.mapReduce(
  function() { emit (this.user id, this.logout time - this.login time); },
  function(key, values) { return Array.sum( values ); },
\{query: { access type: "regular" },
   out: "access times"
 } 
)
```
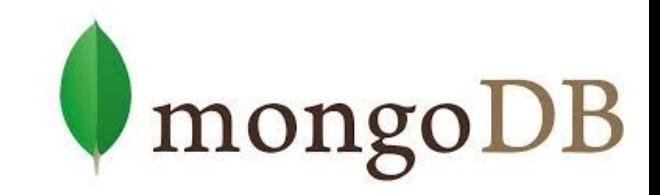

#### **Part 2.2: MongoDB - Indexes**

#### **Indexes**

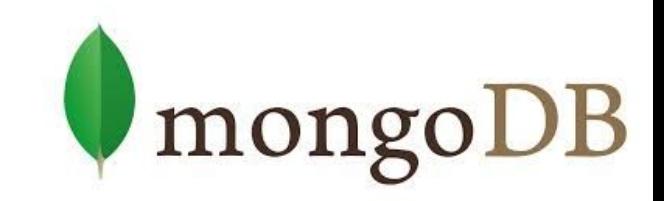

- Indexes are the key for MongoDB performance
	- Without indexes, MongoDB must scan every document in a collection to select matching documents
- Indexes store some fields in easily accessible form
	- Stores values of a specific field(s) ordered by the value
- Defined per collection
- Purpose:
	- To speed up common queries
	- To optimize performance of other specific operations

### **Indexes: Example of Use**

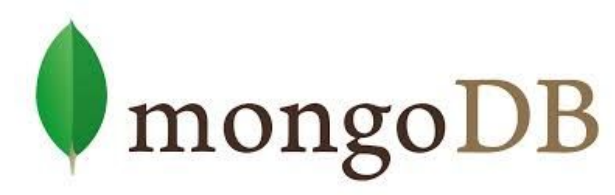

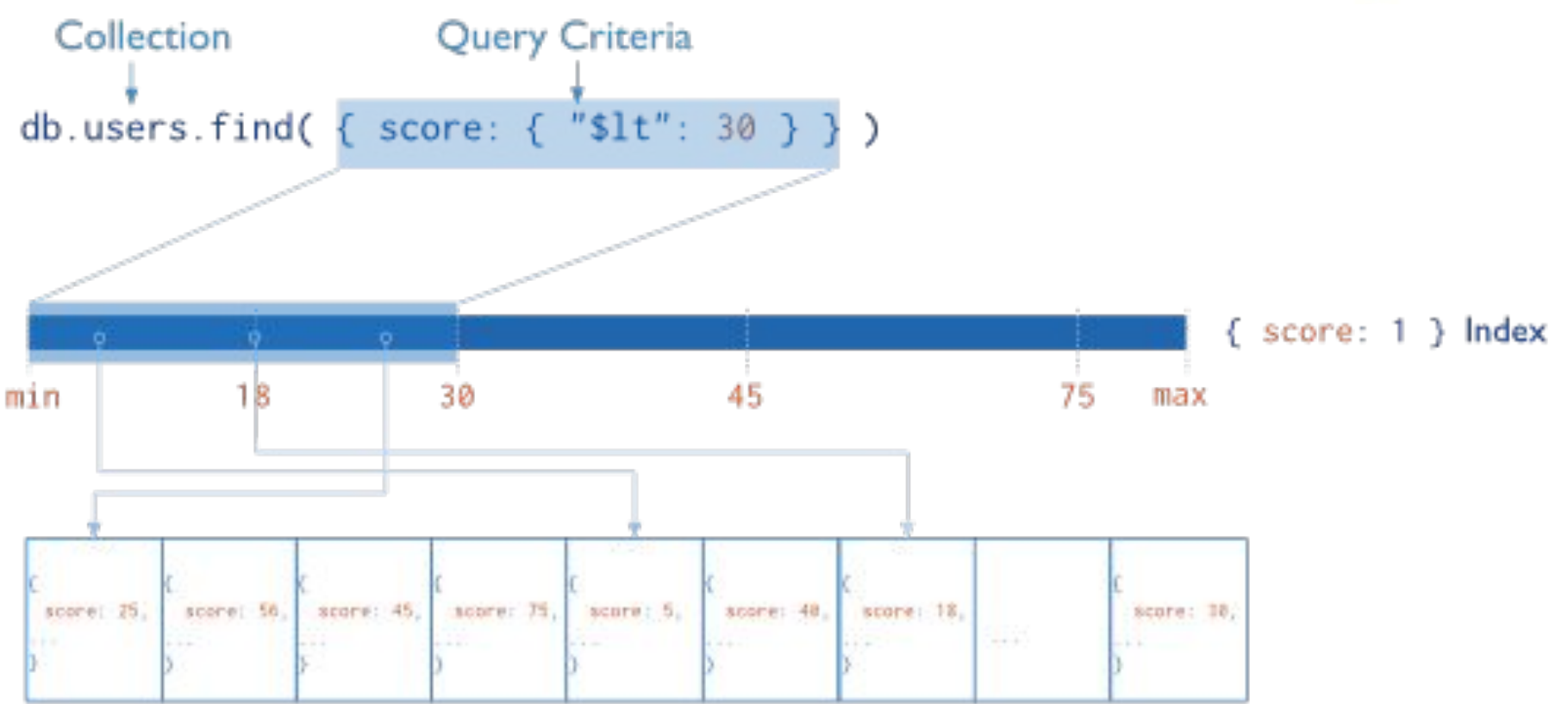

users

## **Indexes: Example of Use (2)**

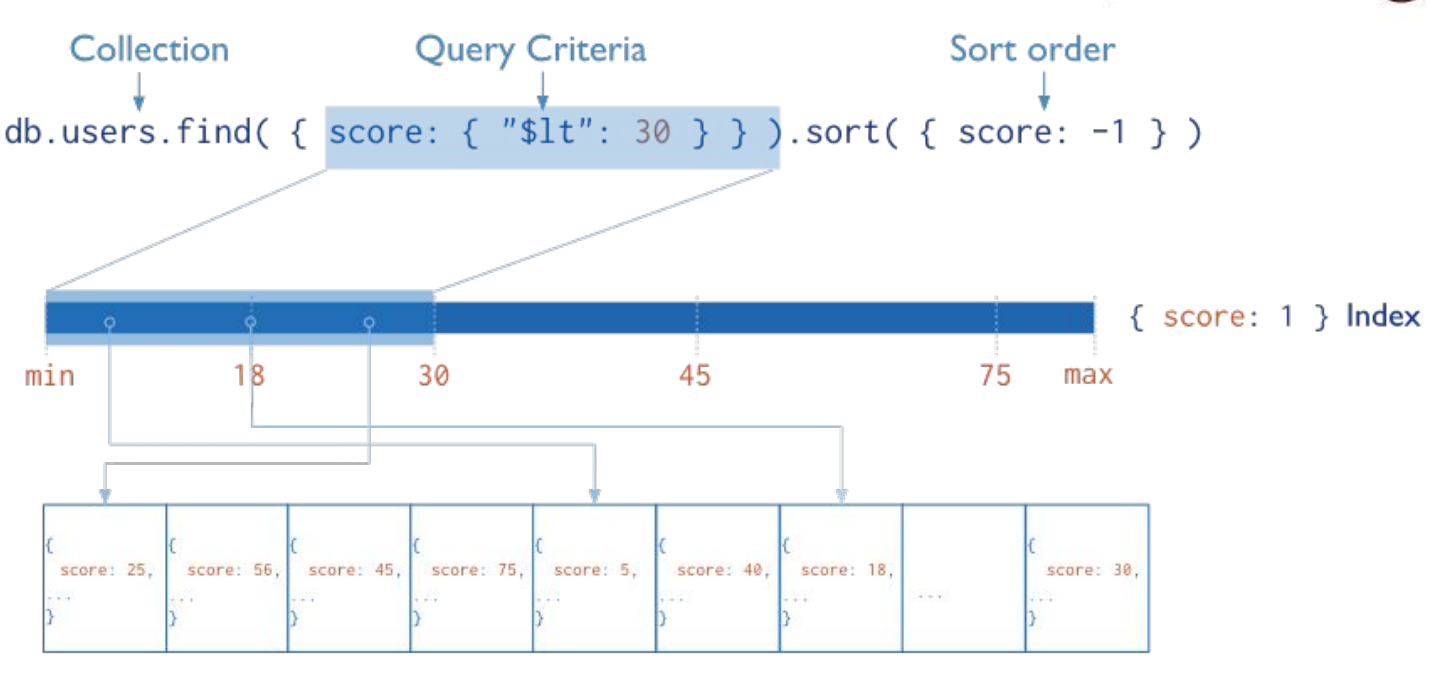

users

The index can be traversed in order to return sorted results (without sorting)

mongoDB

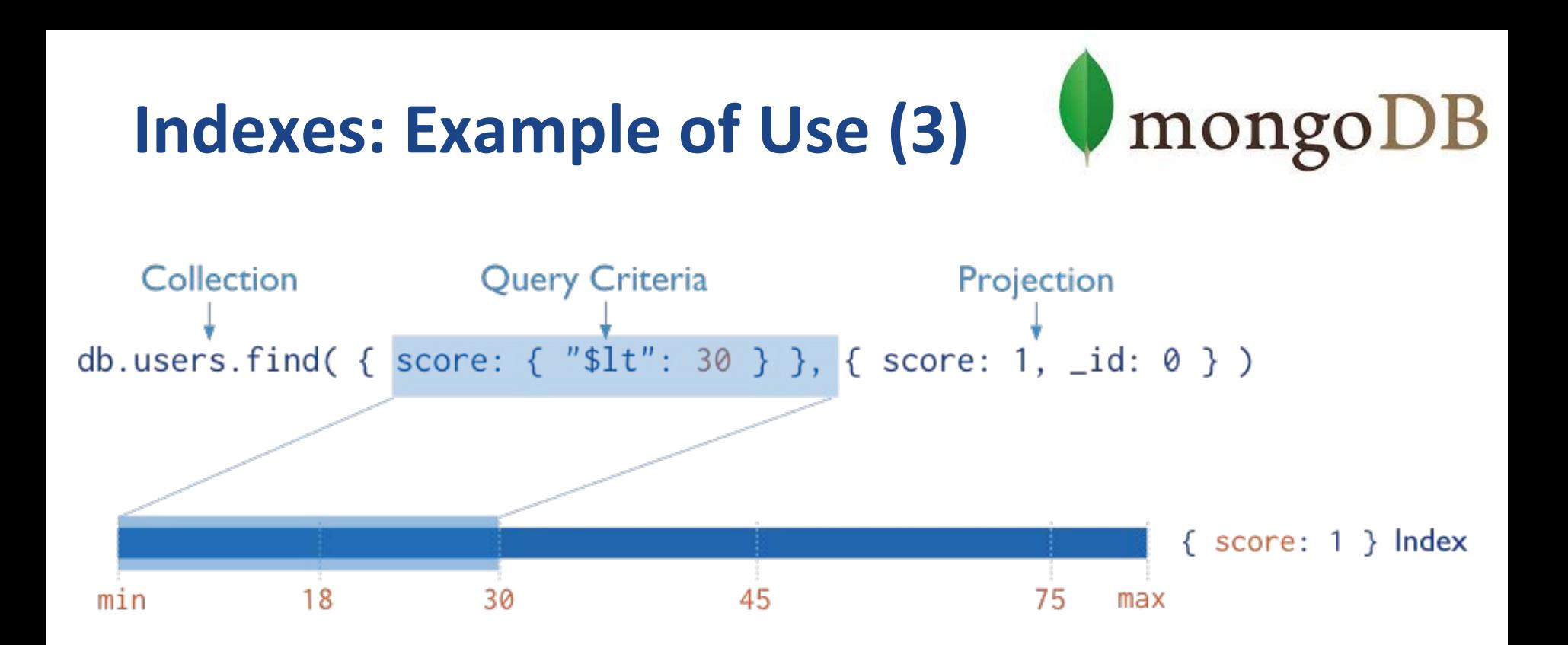

MongoDB does not need to inspect data outside of the index to fulfill the query

## **Index Types**

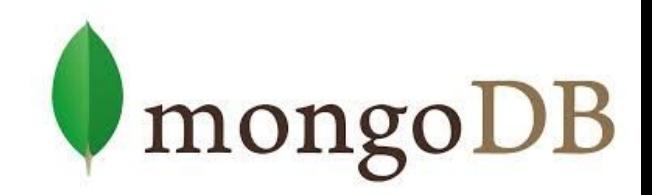

- **Default:** \_id
	- Exists by default
		- If applications do not specify  $_id$ , it is created.
	- Unique

### **● Single Field**

**○** User-defined indexes on a single field of a document

#### **● Compound**

**○** User-defined indexes on multiple fields

### **● Multikey index**

- To index the content stored in arrays
- **○** Creates separate index entry for each array element

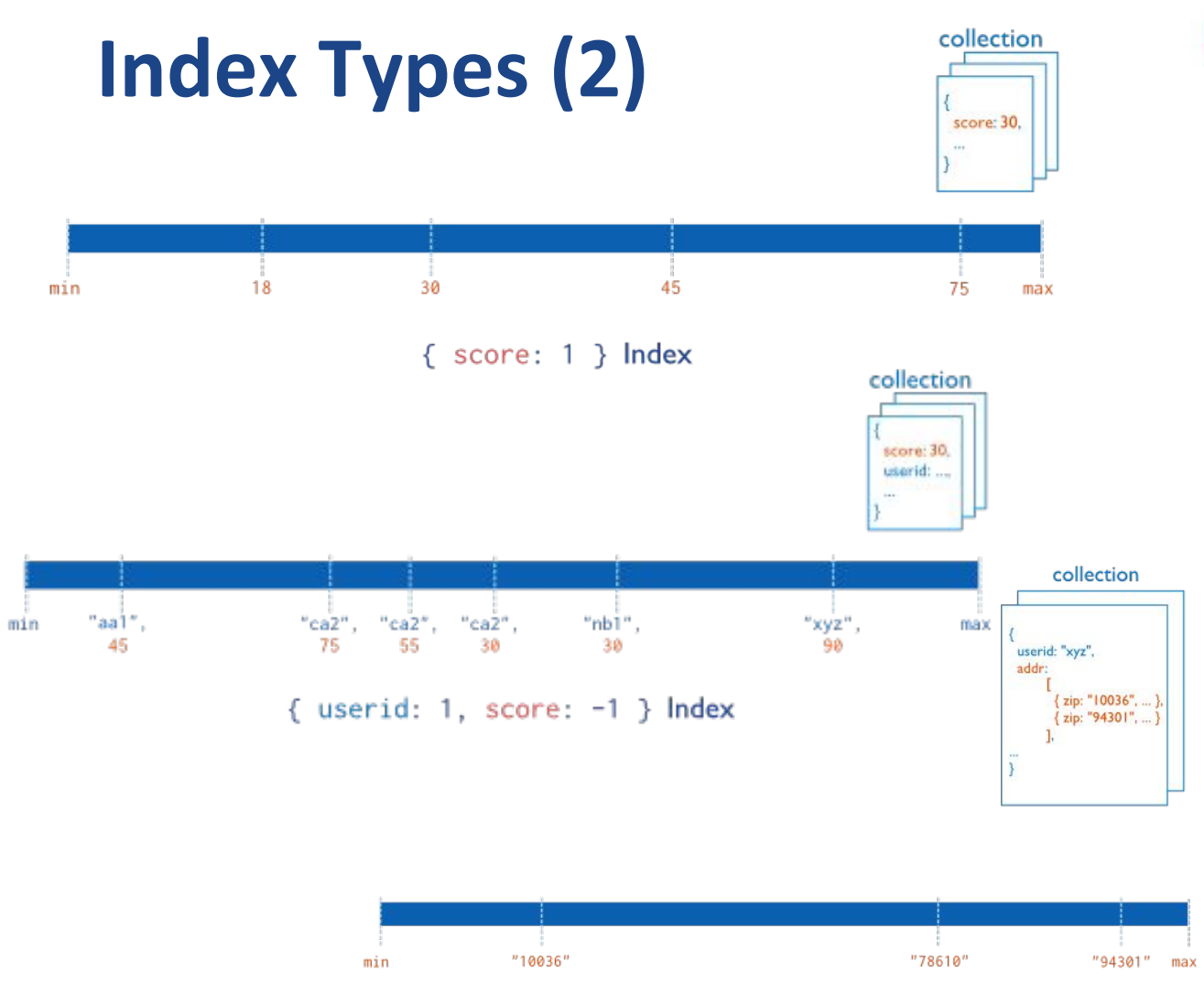

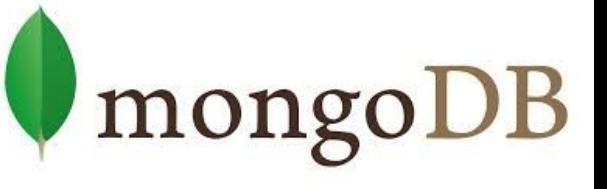

- Index on score field (ascending)
	- Compound Index on userid (ascending) AND score field (descending)
- **Multikey index on** the addr.zip field

"addr.zip": 1 }  $Index$ 

## **Index Types (3)**

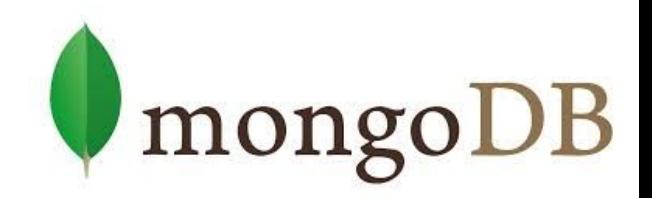

- **Ordered** Index
	- B-Tree (see above)
- **Hashed** Indexes
	- Fast  $O(1)$  indexes the hash of the value of a field
		- **Only equality matches**
- **Geospatial** Index ([operators](https://docs.mongodb.com/manual/reference/operator/query-geospatial/) docs)
	- 2d indexes = use planar geometry when returning results
		- For data representing points on a two-dimensional plane
	- *2dsphere* indexes = spherical (Earth-like) geometry
		- For data representing latitude, longitude
- **Text** Indexes
	- Searching for string content in a collection  $44$

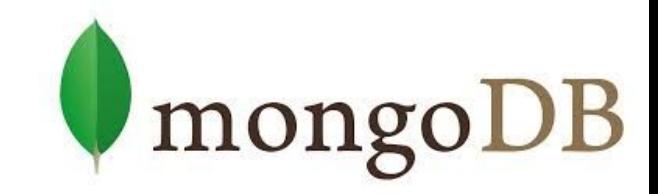

#### **Part 2.3: MongoDB - Behind the Scene**

### **MongoDB: Behind the Scene**

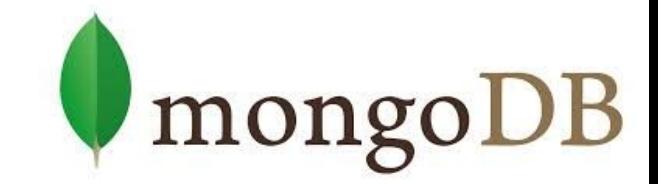

- **BSON** format
- **Distribution models** 
	- Replication
	- Sharding
	- Balancing
- **MapReduce**
- Transactions
- **Journaling**

## **BSON (Binary JSON) Format**

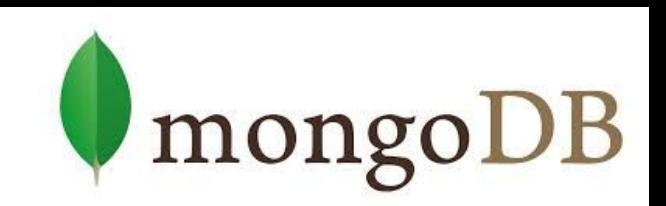

- Binary-encoded serialization of JSON documents
	- Representation of documents, arrays, JSON simple data types + other types (e.g., date)
- ${\text{``hello":\; "world"}}$

 ${\rm 'HSON'':}$  ["awesome",  $5.05, 1986$ }

- $\rightarrow \frac{\x16 \x00 \x00 \x00 \x02 \text{hello} \x00}{\x06 \x00 \x00 \x00 \text{vol} \x00 \x00"}$ 
	- $''\x31\xo0\xo0\xo0\xo0\xo4BSON\xo0\x26\xo0$ \x00\x00\x02X\x00\x08\x00\x00 \x00awesome\x00\x01X\x00\x33\x33\x33 \x33\x33\x33 \x14\x40\x10X\x00\xc2\x07\x00\x00 \x00\x00"

#### **BSON: Basic Types**

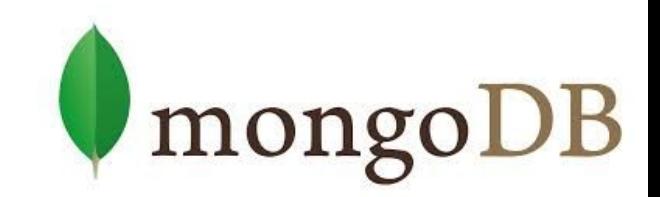

- $\bullet$  byte 1 byte (8-bits)
- $\bullet$  int32 4 bytes (32-bit signed integer)
- $\bullet$  int64 8 bytes (64-bit signed integer)
- $\bullet$  double 8 bytes (64-bit IEEE 754 floating point)

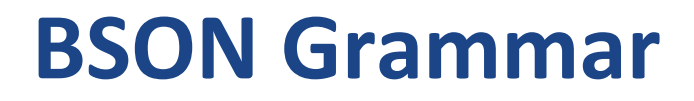

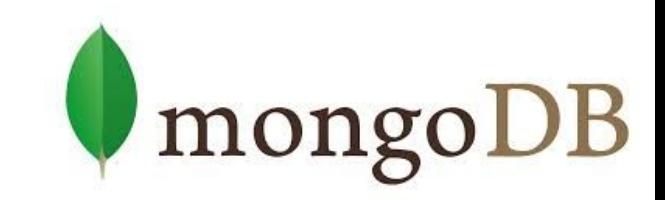

document  $:=$  int32 e list "\x00"

- BSON document
- $\bullet$  int32 = total number of bytes in document

#### e list ::= element e list | ""

● Sequence of elements

### **BSON Grammar (2)**

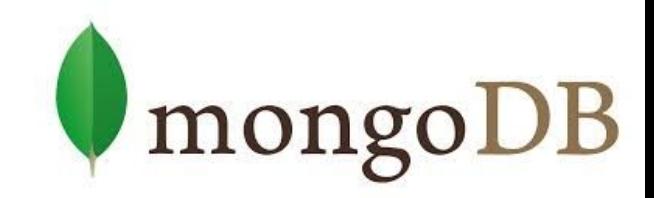

element  $::=$  " $\x01"$  e name double  $|$  " $\x02"$  e name string |  $''\x03"$  e name document |  $''\x04"$  e name document | "\x05" e\_name binary | …

Floating point UTF-8 string Embedded document Array Binary data …

e name  $::=$  cstring ● Field key

cstring  $:=$  (byte\*) "\x00" string  $:=$  int32 (byte\*) "\x00"

#### **Data Replication**

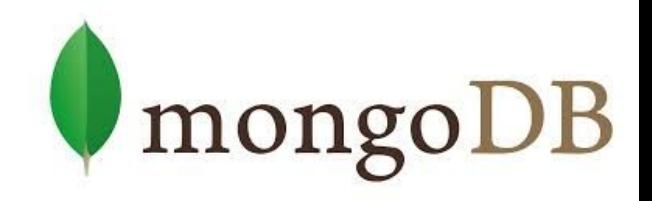

- Master/slave replication
- Replica set = group of instances that host the same data set
	- **primary** (master) handles all write operations
	- **secondaries** (slaves) apply operations from the primary so that they have the same data set

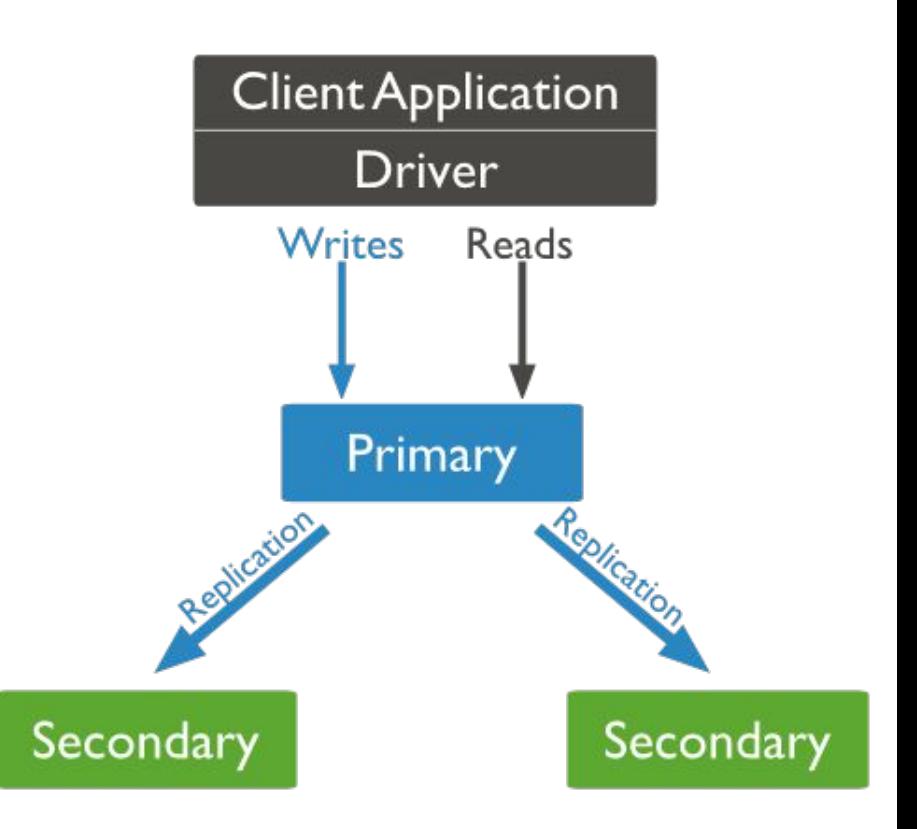

### **Replication: Read & Write**

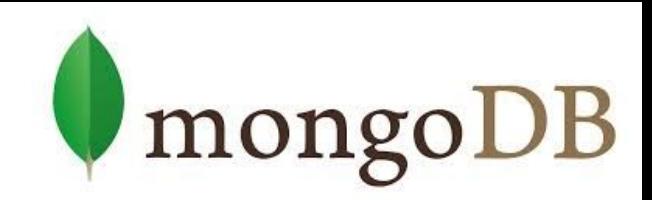

#### **● Write operation:**

- **1.** Write operation is applied on the primary
- **2.** Operation is recorded to primary's oplog (operation log)
- **3.** Secondaries replicate the oplog + apply the operations to their data sets

#### **Read:** All replica set members can accept reads

- By default, application directs its reads to the primary
	- Guaranties the latest version of a document
	- Decreases read throughput
- Read preference mode can be set
	- See below

### **Replication: Read Modes**

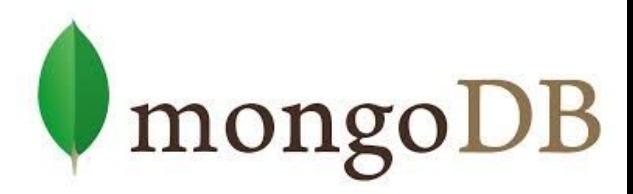

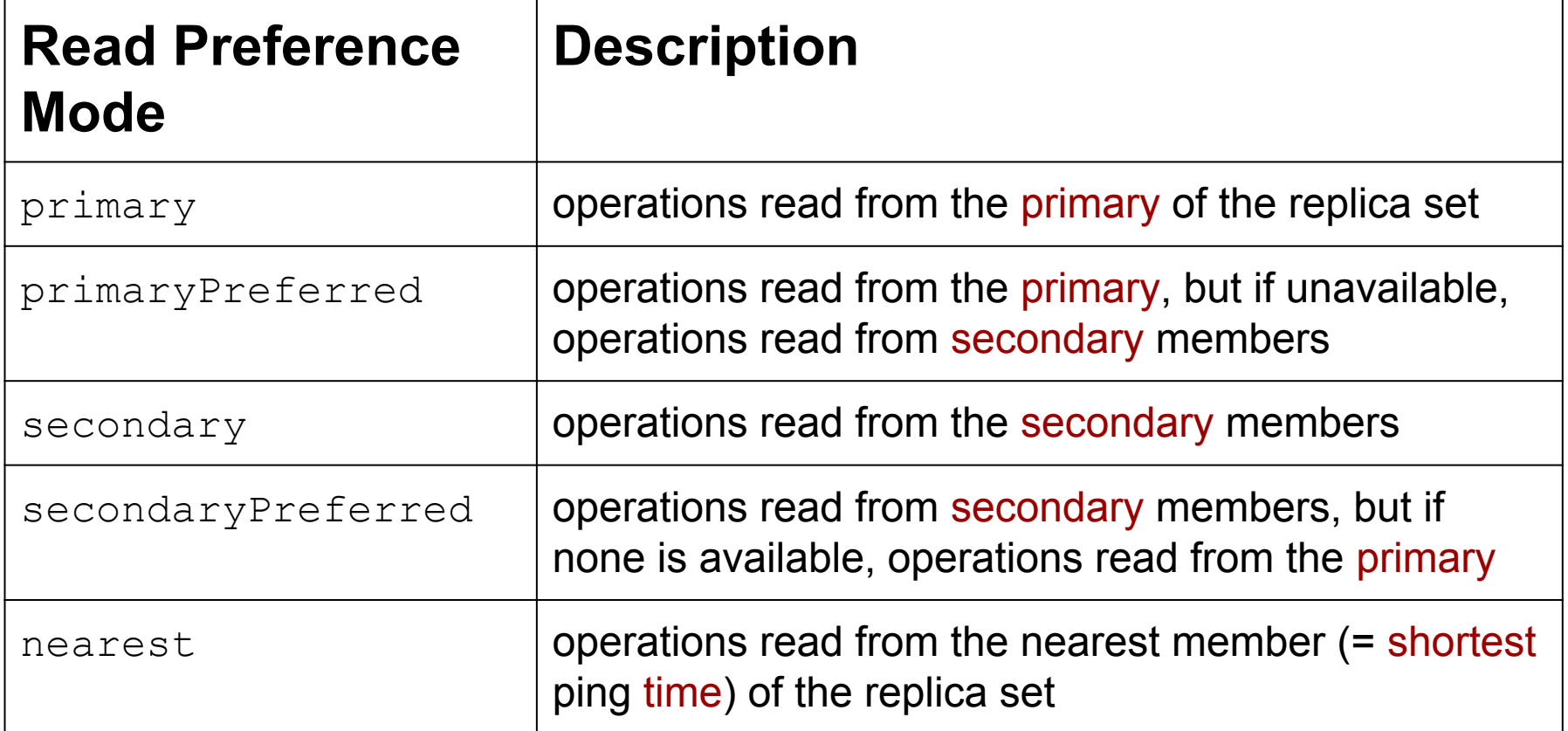

## **Replica Set Elections**

- If the primary becomes unavailable, an election determines a new primary
	- Elections need some time
	- $\circ$  No primary => no writes

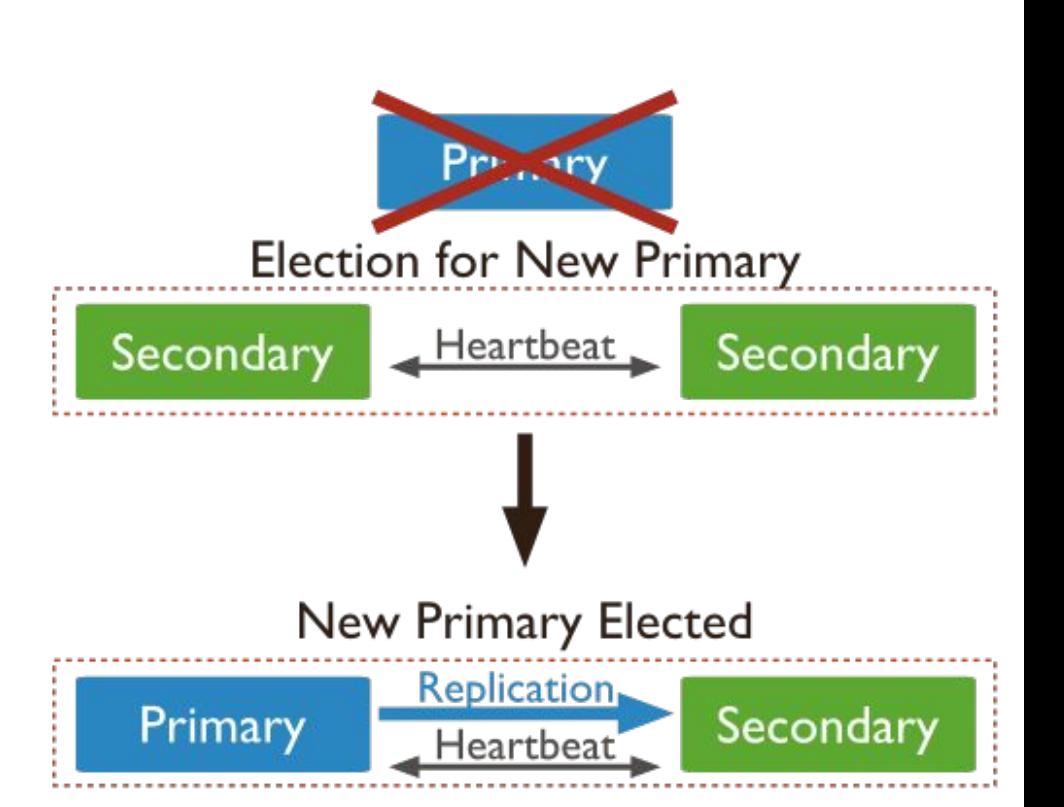

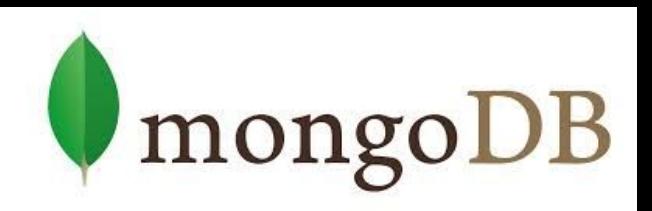

### **Replica Set: CAP**

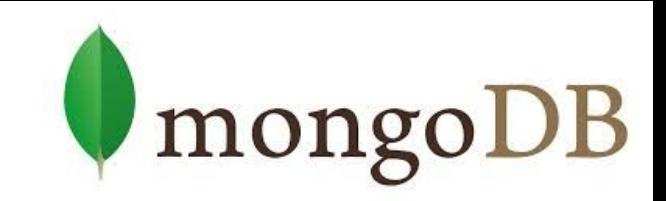

- Let us have three nodes in the replica set
	- Let's say that the master is disconnected from the other two
		- The distributed system is partitioned
	- $\circ$  The master finds out, that it is alone
		- Specifically, that can communicate with less than half of the nodes
		- And it steps down from being master (handles just reads)
	- $\circ$  The other two slaves "think" that the master failed
		- Because they form a partition with more than half of the nodes
		- And elect a new master
- In case of just two nodes in RS
	- Both partitions will become read-only
		- Similar case can occur with any even number of nodes in RS
	- Therefore, we can always add an arbiter node to even-sized RS 55

### **Sharding**

MongoDB enables collection partitioning (sharding)

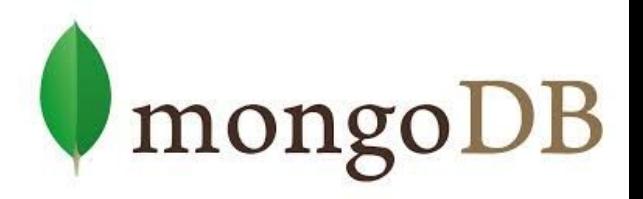

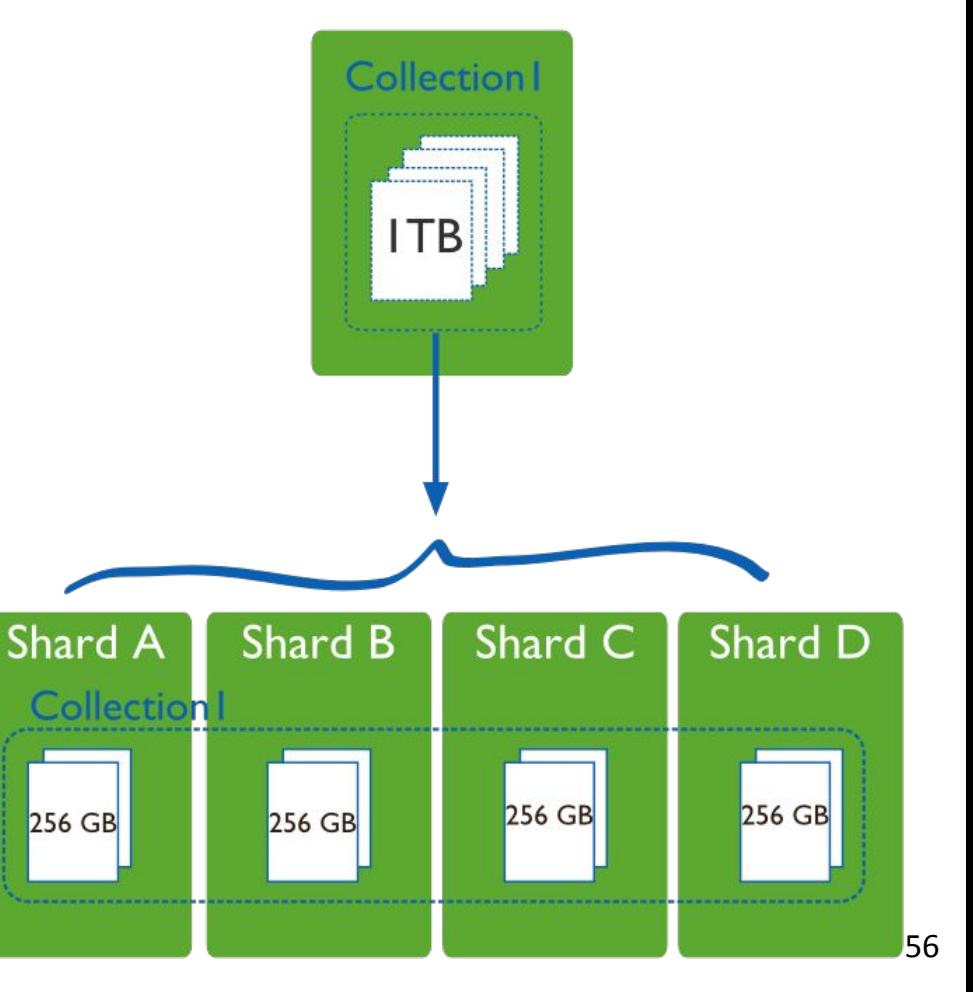

### **Collection Partitioning**

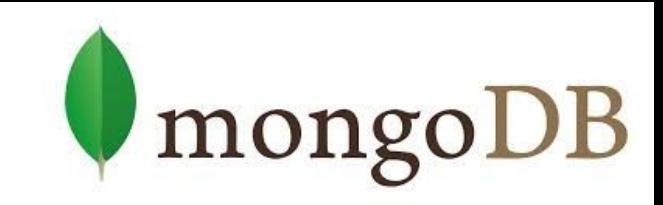

- Mongo partitions collection's data by the shard key
	- Indexed field(s) that exist in each document in the collection
		- Since Mongo 4.2, the value is mutable
	- Divided into chunks, distributed across shards
		- **Range-based** partitioning
		- **Hash-based** partitioning
	- When a chunk grows beyond the size limit, it is split
		- Metadata change, no data migration
- Data balancing:
	- Background chunk migration

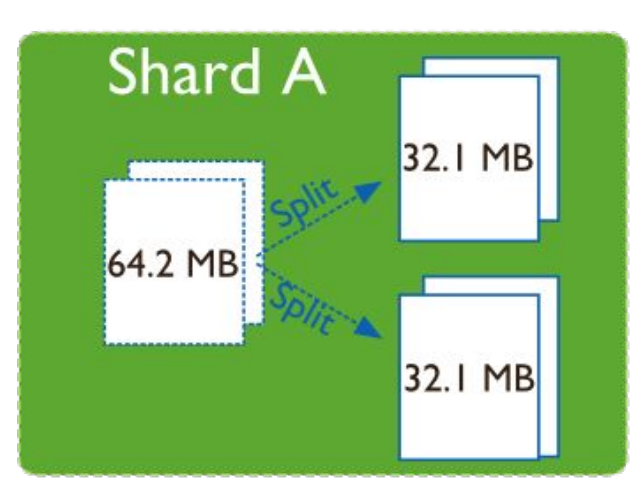

## **Sharding: Components**

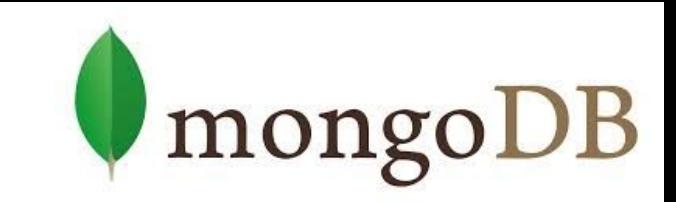

- MongoDB runs in cluster of different node types:
- Shards store the data
	- Each shard is a replica set
		- Can be a single node
- Query routers interface with client applications
	- Direct operations to the relevant shard(s)
		- + return the result to the client
	- More than one  $\Rightarrow$  to divide the client request load
- Config servers store the cluster's metadata
	- Mapping of the cluster's data set to the shards
	- Recommended number: 3 58

### **Sharding: Diagram**

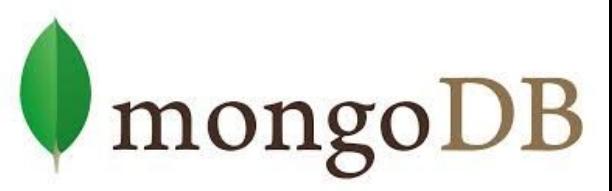

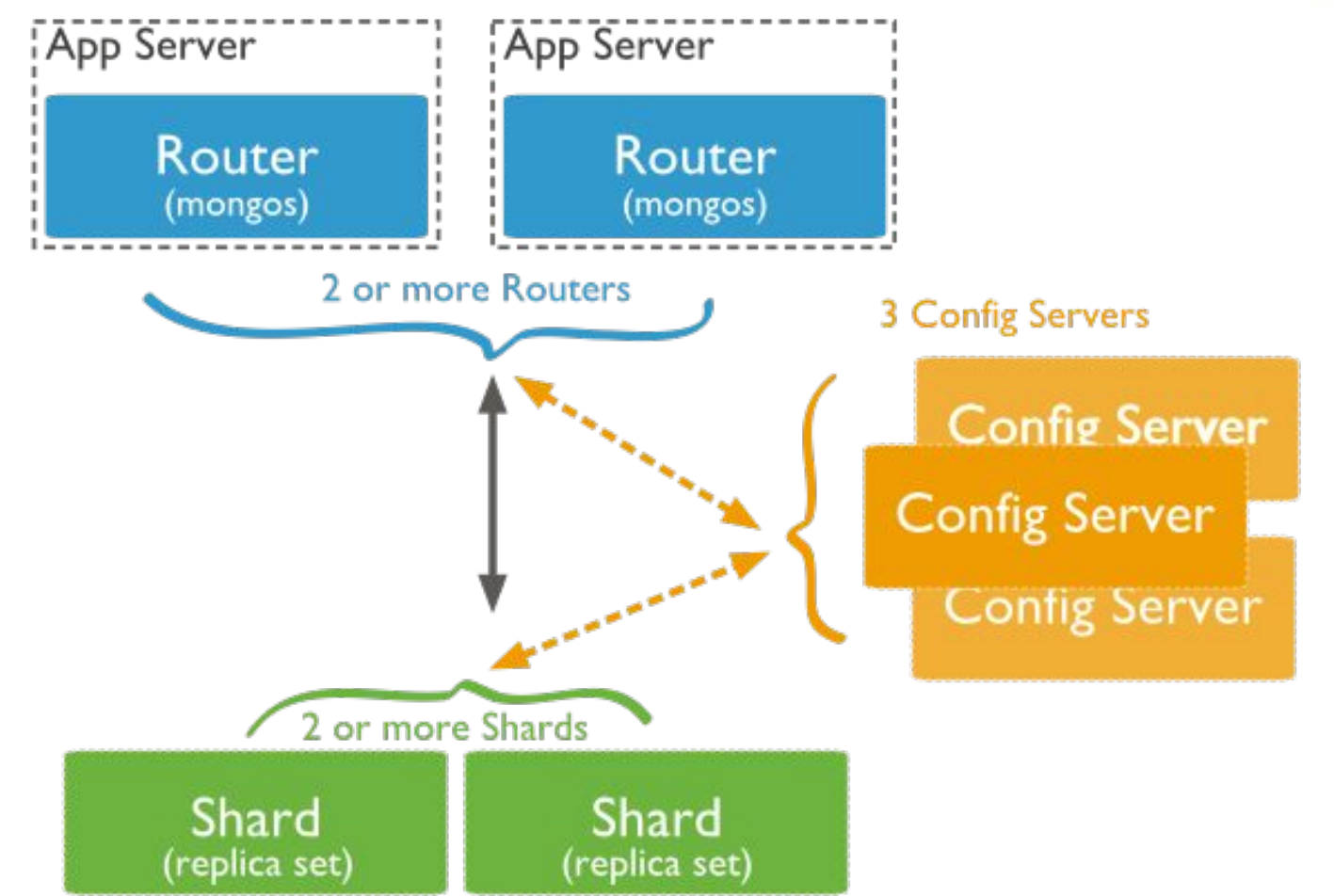

### **Journaling**

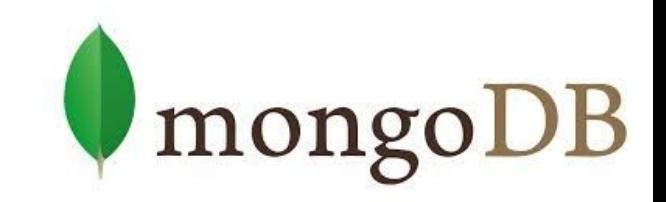

- Write operations are applied in memory and into a journal before done in the data files (on disk)
	- To restore consistent state after a hard shutdown
	- Can be switched on/off
- **Journal directory** holds journal files
- **Journal file** = write-ahead redo logs
	- Append only file
	- Deleted when all the writes are durable
	- When size > 1GB of data, MongoDB creates a new file
		- The size can be modified
- Clean shutdown removes all journal files  $\frac{1}{60}$

#### **Transactions**

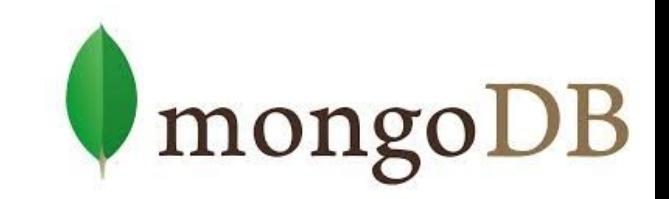

- Write ops: atomic at the level of single document
	- Including nested documents
	- Sufficient for many cases, but not all
	- When a write operation modifies multiple documents, other operations may interleave
- **Transactions**: [\(docs](https://docs.mongodb.com/manual/core/transactions/))

\$isolated operator is deprecated

- Isolation of a write operation that affects multiple docs db.foo.update( { field1 : 1 , \$isolated : 1 }, { \$inc
	- : { field2 : 1 } } , { multi: true } )
- Two-phase commit
	- Multi-document updates
	- In a session (.start/endSession), do .start/abort/commitTransaction  $61$

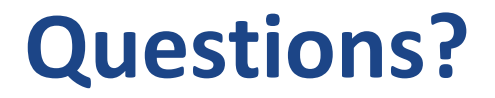

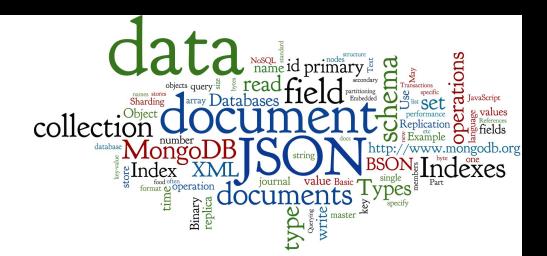

#### Please, any questions? Good question is a gift...

### **References**

- I. Holubová, J. Kosek, K. Minařík, D. Novák. Big Data a NoSQL databáze. Praha: Grada Publishing, 2015. 288 p.
- Sadalage, P. J., & Fowler, M. (2012). NoSQL Distilled: A Brief Guide to the Emerging World of Polyglot Persistence. Addison-Wesley Professional, 192 p.
- RNDr. Irena Holubova, Ph.D. MMF UK course NDBI040: Big Data Management and NoSQL Databases
- MongoDB Manual: http://docs.mongodb.org/manual/